#### **Grateful Dead Download; Download Photoshop CS2 gratis**

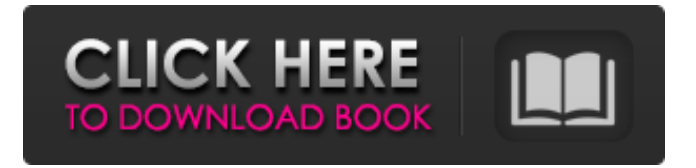

**Download Photoshop Per Mac Italiano Gratis Crack +**

# # Viewing an image When you import an image, Photoshop saves it in the `.psd` file format and stores it in your Documents folder. You can rename the file to something

more meaningful. (For example, the files in the `psd` format can be renamed to `My Picture.psd` to emphasize the fact that the file is your own personal masterpiece.) Next to the preview window is the name of the image. Above it is a bunch of options, as shown in Figure 12-4. You can change the format of the image, change its colors, adjust its

contrast and brightness, crop the image, and more. You have a preview window in which you can see and alter the image (refer to Figure 12-4). \*\*Figure 12-4:\*\* You can change many aspects of the image. If you click the Crop button, you see the Crop dialog box (refer to Figure 12-4). You can move, resize, and flatten the image from there. To do

### this, you use the handles at the four corners of the Crop

**Download Photoshop Per Mac Italiano Gratis Incl Product Key**

I've spent the last few months using both Photoshop and Photoshop Elements 15 sideby-side and I've found myself consistently feeling more productive with Photoshop. Learn Photoshop Elements

from scratch in this new course Photoshop Elements 15 is a powerful, intuitive and easy-touse package. It also has some advanced features. But sometimes, you only need a few simple tools. Learn how to edit photos and create graphics with this detailed course on Photoshop Elements. Learn from a complete novice all the essentials of digital image

editing. Take advantage of the 20 hours of video lessons with explanation and support from a professional photographer and artist. This course covers Photo Editing, Web Design, Greeting Cards, Logo Creation, Memes, and more. The final project shows you how to create a DIY party invitation with highquality images. This is for beginners and advanced

Photoshop users. The tutorial teaches you the following: Master every editing tool in Photoshop Elements. Work with layers to edit images. Create graphics using the pen tool, draw lines with the paintbrush tool, easily crop your images, and bring out the details in your photos. Work with masking to create professional-looking effects.

Create 3D effects with the 3D tab. Remove imperfections with the spot healing brush and blur tools. Fix problems and add text. Jump right in by creating your own custom template with this 3-day advanced Photoshop course. Get ahead of your competition. Create your own unique print designs. Create high-quality images that include web fonts,

custom textures, and other sophisticated effects. Bring originality and creativity to your graphics. The tutorial is taken from real projects so you'll learn what works and what doesn't. The complete course covers following topics: Photoshop: From Beginner to Pro with Photoshop Sketch and Vector in Photoshop 3D in Photoshop Customize text

Create vector artwork in Photoshop Create logos Create and print your own print materials Create print projects with Photoshop The course includes: 5,240 video lessons with videos of me working on my own designs. 3-day comprehensive course Completely practical teaching Hours of non-commercial content from the author of the

course Easy-to-access course Official certificate of completion Introduction Video 100% money back guarantee Photoshop Elements 15 offers a simplified 05a79cecff

## Remove Noise While working with an image in Photoshop, you may need to remove noise from the image.

**What's New in the Download Photoshop Per Mac Italiano Gratis?**

Q: Software for creating blog like websites? Hi I am looking for a free blogging software to

create websites like sxc.com. Its kind of like I want to create a blog where my friends can post content and I can read it later. I don't want to open a website and write an article, I just want to type the article and it will be made available for everyone. I have heard of blogger, but I am not looking for a platform to host my data, just a way to connect to it with

a web browser. Is there anything like this out there? Thanks for any pointers A: I believe your question was not fully answered because maybe you do want to create a static website. What you are looking for is a blogging platform that will allow you to edit your posts and make them available for other people to see. The best example I can think of is

Instapaper. Instapaper allows you to clip articles from blogs, news sites, twitter and many other websites so that when you return to your computer at a later time you can read them without the need to open up the site and click through the page. /\*\* \* Copyright (C) 2010-2016 eBusiness Information, Excilys Group \* Licensed under the Apache

License, Version 2.0 (the "License"); you may not \* use this file except in compliance with the License. You may obtain a copy of \* the License at \* \* \* \* Unless required by applicable law or agreed To in writing, software \* distributed under the License is distributed on an "AS IS" BASIS, WITHOUT \* WARRANTIES OR

CONDITIONS OF ANY KIND, either express or implied. See the \* License for the specific language governing permissions and limitations under \* the License. \*/ package org.androi dannotations.rest.test; import j ava.lang.annotation.ElementTy pe; import java.lang.annotation.Retention; import java.lang.annotation.Re

tentionPolicy; import java.lang.annotation.Target; @ Retention(RetentionPolicy.RU NTIME)

@Target(ElementType.TYPE) public @interface

TestAnnotation {} Q: using lambda function as

Minimum: OS: Windows XP SP3 or Windows 7 SP1 Processor: 2 GHz Dual Core CPU Memory: 512 MB RAM Video: 1024x768 display DirectX: 9.0 or later Hard Disk: 300 MB available space Recommended: OS: Windows 7 SP1 Processor: 2 GHz Quad Core CPU Memory: 1 GB

#### RAM

<https://mandarinrecruitment.com/system/files/webform/download-photoshop-cs2-portable-google-drive.pdf>

<https://silkfromvietnam.com/photoshop-cs5-free-download-full-version-for-mac/>

[https://www.waefler-hufbeschlag.ch/wp-content/uploads/2022/07/Adobe\\_Photoshop\\_Cs3\\_Apk\\_Free\\_Download.pdf](https://www.waefler-hufbeschlag.ch/wp-content/uploads/2022/07/Adobe_Photoshop_Cs3_Apk_Free_Download.pdf)

<https://www.cameraitacina.com/en/system/files/webform/feedback/adobe-photoshop-lightroom-571-free-download.pdf> <https://callhumano.com/wp-content/uploads/2022/07/ronlfaby.pdf>

<http://www.interprys.it/?p=30577>

<https://richard-wagner-werkstatt.com/2022/07/01/how-to-install-adobe-photoshop/>

<https://fernrocklms.com/blog/index.php?entryid=3608>

<http://togetherwearegrand.com/?p=29190>

<https://72bid.com?password-protected=login>

[https://www.palpodia.com/upload/files/2022/07/IykGUSmW6LraoOpJZmZ6\\_01\\_e2776e889c305b830a5489ba92b83d](https://www.palpodia.com/upload/files/2022/07/IykGUSmW6LraoOpJZmZ6_01_e2776e889c305b830a5489ba92b83d3a_file.pdf) [3a\\_file.pdf](https://www.palpodia.com/upload/files/2022/07/IykGUSmW6LraoOpJZmZ6_01_e2776e889c305b830a5489ba92b83d3a_file.pdf)

[https://baukultur.plus/wp-content/uploads/2022/07/adobe\\_photoshop\\_cs6\\_free\\_download.pdf](https://baukultur.plus/wp-content/uploads/2022/07/adobe_photoshop_cs6_free_download.pdf)

<https://teenmemorywall.com/smooth-skin-photoshop-action-free-download/>

<http://www.ourartworld.com/wp-content/uploads/2022/07/fronfan.pdf>

<http://travelfamilynetwork.com/?p=20443>

[http://www.indiantourister.com/wp-content/uploads/2022/07/Photoshop\\_CS5\\_Update.pdf](http://www.indiantourister.com/wp-content/uploads/2022/07/Photoshop_CS5_Update.pdf)

[https://evahno.com/upload/files/2022/07/TTasZ4wubzF4ThLq7Dz4\\_01\\_e2776e889c305b830a5489ba92b83d3a\\_file.pd](https://evahno.com/upload/files/2022/07/TTasZ4wubzF4ThLq7Dz4_01_e2776e889c305b830a5489ba92b83d3a_file.pdf) [f](https://evahno.com/upload/files/2022/07/TTasZ4wubzF4ThLq7Dz4_01_e2776e889c305b830a5489ba92b83d3a_file.pdf)

[https://honorrolldelivery.com/wp-content/uploads/2022/06/Photoshop\\_PhotoShop\\_Product\\_Key\\_Registration.pdf](https://honorrolldelivery.com/wp-content/uploads/2022/06/Photoshop_PhotoShop_Product_Key_Registration.pdf) <https://germanconcept.com/gradients-for-photoshop-create-free-designs-template/> <https://4s71.com/photoshop-brushes-cc2018-2/>